# **Bonra-IT XXI**

## **Цифровая олимпиада «Волга-IT'XXI»**

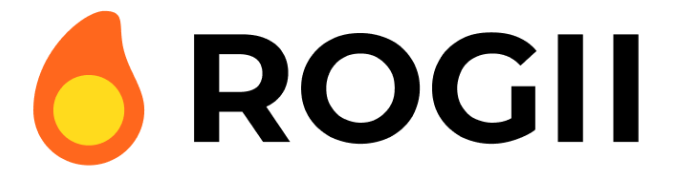

# **Дисциплина «Системное программирование (С++)» Задание финального этапа**

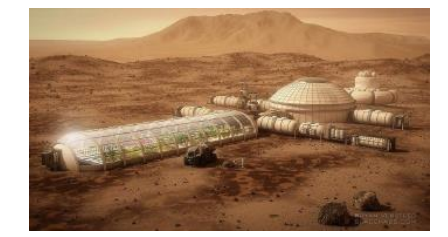

За успешное участие в кампании по добычи воды на Марсе Вам выплатили премию в сто миллионов марсианских рублей! Они, к сожалению, не действительны на планете Земля,

но деньги есть деньги! Теперь Ваша миссия заключается в бурении водных слоев планеты. сохранении напора поступающей на поверхность воды и снижении уровня её радиации.

#### **Постановка задачи**

На двухмерной плоскости:

1. Расположен тоннель, внутри которого строится маршрут.

2. Расположены точки, излучающие радиацию некоторой силы.

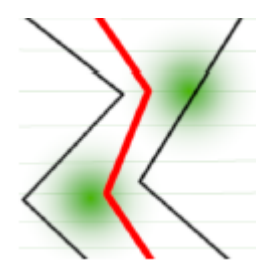

#### **Необходимо:**

1. Прочитать из файла исходные данные и отобразить их на экране. В том числе оценивается качество визуального оформления. (150 баллов)

- 2. Построить любой маршрут внутри тоннеля, рассчитать для него суммарную радиацию, вывести полученные результаты на экран и в файл. (150 баллов)
- 3. Обратная задача: восстановить маршрут, зная значения радиации в каждой его точке. Отобразить его на экране и вывести в файл. По меньшей мере один такой маршрут существует. Чем точнее построен маршрут, тем больше баллов засчитывается. (200 баллов).

4. Построить как можно более плавный маршрут. т.е. такой, в котором изгибы меньше всего отклоняются от прямой линии. Этот маршрут должен отображаться и записываться в файл. Оценивается самый большой изгиб: чем он меньше, тем больше баллов. (200 баллов)

5. Доработать графический интерфейс таким образом, чтобы он позволял пользователю перемещать точки тоннеля и точки радиации мышкой, добавлять новые точки тоннеля и радиации, менять их силу. Маршрут при этом перестраивается, данные по радиации актуализируется, а файл не обновляется. (200 баллов)

Задания могут выполняться в произвольном порядке.

### **Подробности**

Координаты в плоскости задаются дробными числами и ограничены значениями X∈[0;100] (ширина), Y∈[0;N] (глубина), где N - целое число от 1 до 100. Туннель задается двумя ломаными линиями - левой и правой границами. Координата Y каждой ломаной начинается со значения 0, заканчивается в N и строго возрастает с каждой следующей точкой. Ломаные линии не пересекаются и между ними всегда есть ненулевое расстояние. Маршрут задается ломаной линией. Координата Y начинается в 0, заканчивается в N и с каждым шагом увеличивается на 1 (т.е. имеет N+1 точку). Маршрут ни в какой точке не выходит и не касается краев туннеля.

Точки радиации находятся в произвольном месте плоскости. Сила радиации задается дробным значением от 1 до 100 и убывает линейно-пропорционально расстоянию до этой точки вплоть до 0. Например, интенсивность радиации на расстоянии 5.7 от точки с силой 6.5 12.2 равна 6.5. На расстоянии 13 от такой же точки равна 0.  $12.2$ Радиация от нескольких точек суммируется. Радиация для маршрута рассчитывается как сумма радиаций во всех точках этого маршрута.

#### **Исходные данные**

Файл input.txt имеет кодировку ASCII и лежим в каталоге с программой. Первая строка файла содержит 5 чисел:

- Размер плоскости по координате  $Y(N)$ ;
- Число точек левой границы тоннеля (TL);
- Число точек правой границы тоннеля (TR);
- Число точек, излучающих радиацию (M);
- Число 1 если требуется восстановление маршрута (задание 3) и 0 если такие расчеты не требуются.

Вторая строка содержит TL пар чисел: координаты (X;Y) левой границы.

Третья строка содержит TR пар чисел: координаты (X;Y) правой границы.

Далее идут M строк по 3 значения в каждой: координата (X;Y) точки радиации и ее интенсивность.

Если требуется восстановление маршрута, то далее идет N+1 число – значение радиации в каждой точке вычисляемого маршрута.

#### **Выходные данные**

Файл должен называться output.txt, иметь кодировку ASCII и записываться сразу же как только необходимые данные были вычислены.

Файл должен содержать N+1 пар чисел: координаты (X;Y) построенного

маршрута.

Выводить данные по радиации в файл не нужно.

## Пример

5 4 3 2 0

1.50 0.00 5.00 2.00 3.50 3.00 4.00 5.00

0.00 0.00 2.00 4.00 1.00 5.00

2.00 2.00 3.50

4.00 4.00 2.00